https://www.100test.com/kao\_ti2020/474/2021\_2022\_WindowsVis \_c67\_474965.htm Windows Vista

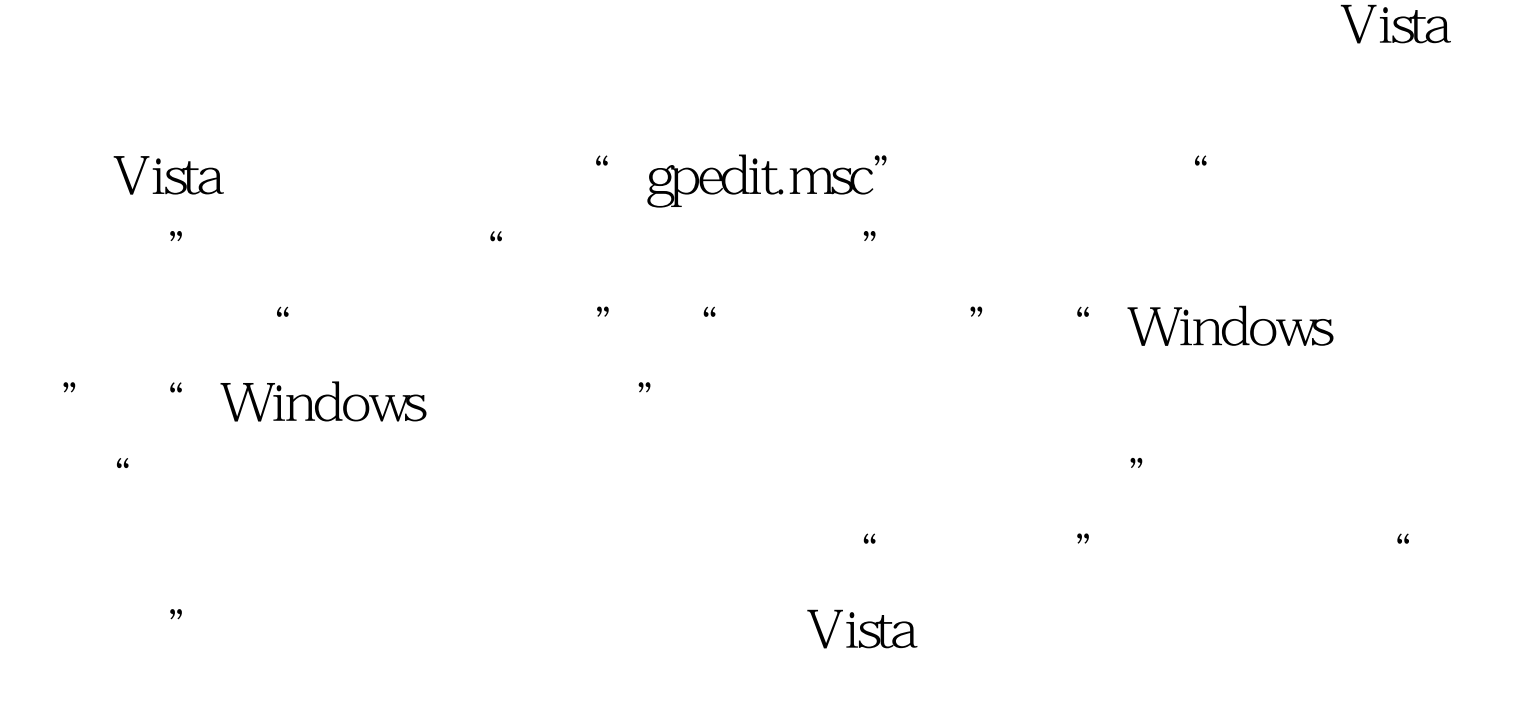

100Test www.100test.com